дения в комбайновых забоях. Несмотря на накопленный опыт и очевидную эффективность (ш. Западно-Донбасская), применение тампонажа закрепного пространства не приобрело широкомасштабного внедрения. По-прежнему актуальной остается задача поддержания сопряжений штрек - лава. Здесь необходимо проверить эффективность работы полигональных крепей, различных комбинаций АСК, крепей сопряжения на базе гидростолов СО-75 и др. В связи с ужесточением экологических требований настоятельной необходимостью становится разработка способов охраны выработки с закладкой выработанного пространства с одновременным решением задач по концевым операциям в лаве. Многообразие и нестандартность условий ремонтных работ в горных выработках оставляют актуальной задачу их механизации, в том числе и при подрывке почвы. Учитывая, что применение на шахтах крепей с открытой почвой составляет более 90%, необходимо работать над улучшением деформационносиловых характеристик арочных крепей на базе СВП. В условиях большой склонности пород к пучению весьма важной является задача широкой апробации крепи КВТ (трехэлементной, замкнутой), имеющей конструктивные и технологические преимущества по сравнению с кольцевыми металлическими кре-ПЯМИ.

В технологическом плане важной является задача разработки схем подготовки и отработки угольных пластов, обеспечивающих сокращение сроков поддержания и повторное использование выработок, оценки их взаимного влияния. Решение комплекса перечисленных задач должно получить научное, техническое и технологическое обеспечение, в первую очередь, на базе углубленного изучения геомеханических процессов в шахтах.

В ключе сказанного очевидно, что должны быть возобновлены и расширены работы по приборному контролю состояния пород, крепи, ранней диагностике состояния системы «крепь - массив», что обеспечит создание подземного геомониторинга контроля за состоянием горных выработок как составной части в решении задачи рентабельности и безопасности их эксплуатации.

## СПИСОК ЛИТЕРАТУРЫ

1. Усаченко Б.М. Свойства пород и устойчивость горных выработок. - Киев: Наук. думка, 1979. - 136 с.

## УДК 622. 648. 6.65 + 531.384. 555.1

## Б.В. Пономарев

## ВЗВЕШИВАНИЕ ТВЕРДЫХ ЧАСТИЦ В ГОРИЗРОНТАЛЬНОМ ПНЕВМОТРАНСПОРТНОМ ПОТОКЕ

В роботі отримані рівняння плоскої задачі котиння у потоці газу частки елептичного та кругового перерізу. Визначені зони просковзання та непросковзання, а також різного стану руху або спокою в початковий момент часу. Одержані функціональні залежності зміни різних кінематичних та динамічних параметрів уздовж шляху, зокрема швидкості відриву. Визначені умови зважування частки. Отримана критична швидкість зважування. Наведено приклад розрахунку видаткових характеристик пневмотранспортного потоку.

Разработка систем пневмотранспорта, газоочистки, термообработки сыпучих материалов и др. обусловливает изучение пристеночного движения дисперсных частиц в потоке газа [6, 7] и выявление характерных режимов. Рассмотрим движение частиц в потоке газа по горизонтальной стенке. На основе динамических соотношений плоской задачи [2] записываем уравнения качения частицы эллиптического сечения с полуосями а и b

$$
mx = F_a - F_i; \quad m\ddot{y} = F_{M-m} + F_S + N - mg; \quad J\ddot{\varphi} = F_{\tau}y - N\Delta,
$$
 (1)

rne  $y = a \sqrt{\sin^2 \phi + \eta^2 \cos^2 \phi} = aB(\phi)$ ;  $\Delta = (1 - \eta^2) a \sin^2 \phi / 2 B(\phi)$ ;  $\eta = b / a \le 1$ ; N,  $F<sub>z</sub>$  – нормальная и касательная составляющие реакции в точке контакта частицы со стенкой, у,  $\Delta$  - вертикальная и горизонтальная проекции радиус-вектора точки касания частицы с плоскостью относительно центра частицы соответственно. Для п ₹ 1:

$$
F_{a} = C_{\mu} \pi a^{2} \rho_{1} [(u - v)^{2}] / 2 \t(C_{\mu} = 0.5) [1].
$$
  
\n
$$
F_{M \to \infty} = 8\pi a^{3} \rho_{1} \omega (u - v) / 3 [3],
$$
  
\n
$$
F_{S} = 4K_{S} a^{2} \rho_{1} [(u - v) \sqrt{\zeta} du / dy (K_{S} = 1.61) [7],
$$
  
\n
$$
m = 4 \pi a^{3} \rho_{2} / 3, J = 2 m a^{2} / 5
$$
\n(3)

силы аэродинамическая, Магнуса-Жуковского, Сафмена; масса, момент инерции частицы; *и*,  $\rho_1$ ,  $\zeta$  - скорость, плотность, вязкость газа;  $\omega = d\varphi / dt$ ,  $\rho_2$ ,  $v$ ,  $x$ ,  $y$ - угловая скорость, плотность, скорость, координаты центра масс частицы. Влияние  $F_s$  будет учтено ниже, а пока полагаем  $F_s = 0$ . Из второго уравнения (1) с учетом  $F_{M, -K}$  из (2) записываем

$$
N = \frac{4}{3}\pi a^3 \left\{ \rho_2 \left[ g - \frac{a\omega^2 (1 - \eta^2)(\sin^4 \varphi - \eta^2 \cos^4 \varphi)}{(\sin^2 \varphi + \eta^2 \cos^2 \varphi)^{3/2}} - 2\rho_1 \omega (u - v) \right] \right\}.
$$
 (4)

При качении частицы без проскальзывания:

$$
v = \varphi y = a\omega \sqrt{\sin^2 \varphi + \eta^2 \cos^2 \varphi}
$$
 *W W3 пер W3 W4 W5 W5 W6 W7 W8 W9 W1 W1 W1 W1 W1 W1 W2 W3 W4 W5 W1 W6 W1 W1 W1 W1 W1 W1 W1 W1 W1 W1 W1 W1 W1 W1 W1 W1 W1 W1 W1 W1 W1 W1 W1 W1 W1 W1 W1 W1 W1 W1 W1 W1 W1 W1 W1 W1 W1 W1 W1 W1 W1 W1 W1 W1 W1 W1 W1 W1 W1 W1 W1 W1 W1 W1 W1 W1 W1 W1 W1 W1 W1 W1 W1 W1 W1 W1 W1 W1*

а условие непроскальзывания tg  $\beta = F_{\text{eq}}/N <$  tg  $\beta_f = f$  с учетом (5) записываем в виде

$$
\beta \rho_1 [u - a\omega B(\varphi)]^2 / 16a - \rho_2 a [\dot{\omega} B(\varphi) +
$$

$$
+\frac{\omega^2(1-\eta^2)\sin 2\varphi}{2B(\varphi)}\left[\left\{\rho_2\bigg|g-\frac{a\omega^2(1-\eta^2)(\sin^4\varphi-\eta^2\cos^4\varphi)}{B^3(\varphi)}\bigg]-2\rho_1\varphi[u-a\omega B(\varphi)]\right\}\right]
$$
 (6)

где  $f$ - коэффициент трения скольжения. Из уравнений (1) с учетом (4), (5) получаем для частицы, катящейся без проскальзывания разрешающую систему уравнений в форме Коши

$$
\frac{d\omega}{dt} = \left\{ \left[ \frac{\rho_i}{4\rho_2} B^3(\varphi) - \frac{2}{3} \left( 1 + 2 \frac{\rho_1}{\rho_2} \right) (1 - \eta^2) \sin 2\varphi + \right. \\ + \frac{2(1 - \eta^2)^2 \sin 2\varphi \left( \sin^4 \varphi - \eta^2 \cos^4 \varphi \right)}{3B^4(\varphi)} \right] \omega^2 - \frac{\rho_i u}{\rho_2 a} \left[ \frac{B^2(\varphi)}{2} - \frac{4}{3} \frac{\left( 1 - \eta^2 \right) \sin 2\varphi}{B(\varphi)} \right] \omega + \frac{u^2 \rho_i}{4a^2 \rho_2} B(\varphi) - \frac{2g(1 - \eta^2) \sin 2\varphi}{3aB(\varphi)} \right\} / \left[ \frac{8}{15} + \frac{4}{3} B^2(\varphi) \right]; \\ - \frac{d\varphi}{dt} = \omega; \quad \frac{dx}{dt} = a \omega B(\varphi) = v,
$$

рассматриваемую совместно с (6) и условием  $N \ge 0$ .

При качении частицы с проскальзыванием:  $F_r = fN$  и с учетом (4) из (1) получаем разрешающую систему уравнений для случая проскальзывания

$$
d\omega/dt = 5[2fB^{2}(\varphi) - (1 - \eta^{2})\sin 2\varphi)] [g - 2\rho_{1}\omega(u - v)/\rho_{2} - a\omega^{2}(1 - \eta^{2})(\sin^{4}\varphi - \eta^{2}\cos^{4}\varphi)/B^{3}(\varphi)]/4aB(\varphi);
$$
  
\n
$$
dv/dt = 3\rho_{1}(u - v)^{2}/16a\rho_{2} - f[g - 2\rho_{1}\omega(u - v)/\rho_{2} - a\omega^{2}(1 - \eta^{2})(\sin^{4}\varphi - \eta^{2}\cos^{4}\varphi)/B^{3}(\varphi)].
$$
\n(8)

Перекатывание в начале движения ( $v = \omega = 0$ ) возможно, если  $F_a \cdot y_{\Delta max} \ge mg \cdot \Delta$  max. Исходя из  $d \Delta/d\varphi = 0$ , находим  $\Delta$  max =  $a(1 - \eta)$ ,  $y_{\Delta max} =$ =  $a \sqrt{n}$ . Для частицы в форме эллипсоида вращения ( $n < 1$ );  $F_a = \pi a \cdot y_{\Delta max} \cdot \rho_1$  $[(u - v)^2]$  / 4,  $m = 4\pi \eta a^3$   $\rho_2$  / 3. С учетом этого получаем условие перекатывания:  $u = \sqrt{16ap, g(1-\eta)/3p}.$  $(9)$ 

При  $\varphi = \omega = v = 0$  из (7) находим  $\omega = 15$   $\rho_1 \eta u^2 / 16a^2$   $\rho_2 (2 + 5\eta^2)$  и из (6) получаем условие непроскальзывания в начале движения:

$$
u < \sqrt{8a\rho_2 gf(2+5\eta^2)/3\rho_1} \,. \tag{10}
$$

Найденные соотношения определяют на плоскости параметров  $\eta$ ,  $u$ , области: I отсутствие движения, II - перекатывание без проскальзывания, III - перекаты-

вание с проскальзыванием, IV - скольжение без перекатывания. Численное решение уравнений (7) и (8) позволяет получить величины  $\omega$ ,  $\varphi$ , N,  $F_{\text{M-XX}}$ ,  $\mathcal{E}_{\gamma}^{\alpha}$  в зависимости от х, из которых следует, что, если в начале реализуется качение без проскальзывания, то затем оно сменяется качением с проскальзыванием, а далее наступает момент, когда  $N = 0$  и частица отрывается от плоскости. Получена зависимость  $v_{\text{orp}}(\eta)$ . Движение слабо прыгающей частицы с малой несферичностью (n < 1) можно описать качением эквивалентной сферической частицы. При  $\eta = 1$  первое уравнение (7) вырождается в  $d^2 x / dt^2 = dv / dt = 15y$  [(*u* - $(v)^2$ ] / 112 ( $y = p_1 / a p_2$ ), интегрируя которое дважды, получаем для качения безпроскальзывания

$$
v = u - (u - v_0) / [k (u - v_0) (t - t_0) + 1]; \ x = x_0 + u (t - t_0) -
$$
  
- ln [k (u - v\_0) (t - t\_0) + 1]/(k = 15\gamma / 112). (11)

Условие (6) для  $\eta = 1$  и  $a \omega = v$  упрощается, принимая вид

$$
(u-v)^{2}/56[g-2\gamma v(u-v)] \le f/3\gamma \qquad (f>3/112)
$$
 (12)

$$
\Phi(v) = v^2 - \frac{112f - 6}{112f - 3} u v + \frac{36fg/\gamma - 3u^2}{112f - 3} \ge 0
$$
\n(13)

или

откуда для непроскальзывания получаем

$$
\nu \geq \nu_{\text{amp}}^{\dagger}; \quad \nu \leq \nu_{\text{amp}}^{\dagger} \quad (\nu_{\text{amp}} > 0), \tag{14}
$$

$$
\text{rate}_{\text{Vimp}} = \frac{(56f - 3)u \pm \sqrt{3136f^2u^2 - 6272f^2g/\gamma + 168fg/\gamma}}{112f - 3} \,. \tag{15}
$$

Условие (14) в скобках выполняется, если свободный член Ф.(v) в (13) положителен, что приводит к условию (10) для  $\eta = 1$ , а иначе существует только интервал  $v \ge v_{\text{imp}}^*$ . При  $u < \sqrt{(112f-3) \text{ gap}_1/56\rho_1 f}$  корни (15) комплексные и проскальзывание отсутстувет вообще. Из (14) следует, что при  $v_{\text{sup}} < v < v_{\text{temp}}^+$ происходит качение с проскальзыванием, уравнения которого получаем из (8) при  $\eta = 1$ .

$$
dv/dt = 3\gamma (u - v)^{2}/16 - f[g - 2\gamma a\omega(u - v)];
$$
  

$$
d(a\omega)/dt = 5f[g - 2\gamma a\omega(u - v)]/2; \quad d\omega/dt = v
$$
 (16)

В результате численного интегрирования (16) до значения  $v_{\text{app}}^+$  получены зависимости v,  $a\omega$ , x,  $n = F_{M-x}$  /mg or времени t. Состояние частицы, которое оценивается условием

$$
F_{\text{M.-M.}} + F_S \geq mng \tag{17}
$$

так, что  $n \n\t\tilde{\le} 1$  называется взвешиванием, где  $n$  - показатель взвешенности. Определим влияние F<sub>S</sub> на взвешивание частиц. Используя выражение  $u = v$  [ln (v' y / ζ)] / 9 + [a - (lna) / 9] v [1] с учетом значений констант 9, ζ,  $\nu$  для  $y = a$  записываем

$$
F_S = 0.0075 \rho_1 a \sqrt{au (u - v)}.
$$
 (18)

Подставляя (2) при  $v = a \omega$  и (18) в (17) находим

$$
v^{2} - (u - A \sqrt{u}/av + (ng/2\gamma - Au\sqrt{u}/a) \le 0
$$
\n
$$
(A = 8.95 \cdot 10^{4}).
$$
\n(19)

Корни левой части (19) равны

$$
v_{\pm} = \frac{1}{2} \left[ u - A \sqrt{u/a} \pm \sqrt{(u + A \sqrt{u/a})^2 - 2ng/\gamma} \right].
$$
 (20)

Величина  $A\sqrt{u/a}$ , которая учитывает  $F_S$  составит от и более 5 %, если аи < 3,2 · 10<sup>-4</sup> или для  $u \sim 10$  м/с:  $a < 0.32 \cdot 10^{-4}$  м = 32 мкм, т.е. для пылевидных частиц (~ 10<sup>-5</sup> м). Далее для пневмотранспортных потоков среднедисперсных материалов (10<sup>-3</sup> ÷ 10<sup>-2</sup> м) силой Сафмена пренебрегаем и условие взвешивания при непроскальзывания (19) переходит в

$$
v^2 - uv + ng/2\gamma \le 0.
$$

Корни левой части (21) равны

$$
v_{\pm} = (u \pm \sqrt{u^2 - 2ng/\gamma}) / 2
$$
 (22)

и условие взвешивания будет

$$
1 \leq v \leq v_+ \tag{23}
$$

Для согласования (23) с (14) необходимо, чтобы

$$
v_{\tau} > v_{\text{sup}}^* \tag{24}
$$

$$
\nu_{\rm s} < \nu_{\rm imp} \tag{25}
$$

С учетом (15) и (22) соотношение (25) приводится к условию для нижней по у зоны взвешивания

$$
\frac{2g}{(1+\theta)\gamma} < u < u_{\kappa p} = (1 - n + \theta) \sqrt{g/2(1-n)\theta(1+\theta)\gamma}
$$
  
( $\theta = 3/112f - 3$ ), (26)

которая существует, если  $n < 1 - \theta$ . Ее протяженность по *и* мала и для  $n = 0.8$ составляет ~ 3% от *и*, а при  $n = 0.9$  она исчезает совсем. Поскольку обычно  $n \ge 0.85$ , то нижней зоной пренебрегаем. Для верхней зоны из (24) с учетом (15) и (22) получаем

$$
>u_{\rm kpc} \tag{27}
$$

где и<sub>кр</sub> - критическая скорость газа, при которой происходит взвешивание частиц. Подставляя (26) в (22) находим критическую скорость взвешивания частиц  $v_{\kappa p} = \sqrt{\theta g/2\gamma(1+\theta)(1-n)}$ .  $(28)$ 

При этом под корнем в (22) получаем полный квадрат, основание которого меняет знак при

$$
n = (1 + \theta) / (1 + 2\theta), \tag{29}
$$

когда критическая точка переходит из нижней ветви (22) на верхнюю, ввиду чего в формуле (22) для обеих зон взвешивания взят знак минус.

Показатель взвешенности и в (26), (28) является входным параметром. Однако выбор  $n \approx 1$  для почти полного взвешивания приведет к завершенным значениям и, у. Критерием может служить значение (29), определяющее и<sub>кр, min</sub> из (26). При  $f = 0.3$  из (29) находим  $n = 0.902$ .

Практический расчет: для сыпучего материала с  $\rho_2 = 2000 \text{ kT/m}^3$  (отвальная порода) из частиц со средним радиусом  $a = 0.01$  м, движущегося в потоке сжатого воздуха  $\rho_1 = \kappa r/m^3$  ( $p = 0.4$  MIIa) по трубопроводу  $D = 0.175$  м с коэффициентом трения  $f = 0,3$  необходимо определить расход воздуха и сыпучего материала, обеспечивающие взвешивание частиц с показателем  $n = 0.95$ . По формулам (26), (28) определяем  $u_{\text{kp}} = 8.94$  м/с,  $v_{\text{kp}} = 5.62$  м/с. Для средней объемной концентрации твердой фазы  $\alpha_2 = 0.05$  [4, 5, 6] объемный расход сыпучего материала составит  $Q_2^V = \alpha_2 \pi D^2 v_{\rm gp} / 4 = 24,33$  м<sup>3</sup>/ч и объемный расход воздуха при атмосферном давлении:

$$
Q_{1,a}^V = (1 - \alpha_2) \pi D^2 u_{\kappa p} p / 4 p_a = 2942 \text{ m}^3 / 4. \qquad (30)
$$

Если  $Q_2^v < Q_2^v$ <sub>иеобх</sub>, то расчет проводим по формулам  $v = 4 Q_2^v$ <sub>необх</sub> /  $\pi \alpha_2 D^2$ ;  $u = v + ng/2\gamma v$  (из (21));  $Q'_{2,\text{meofx}}$  по формуле (30).

1. Лойцянский Л.Г. Механика жидкости и газа. – М.: Наука, 1973. – 847 г.

2. Лойцянский Л.Г., Лурье А.И. Курс теоретической механики. - М.: Наука, 1983. – Т. 2 – 640 с.

3. Нигматулин Р.И. Основы механики гетерогенных сред. - М.: Наука,  $1978. - 336$  c.

4. Потураев В.Н., Волошин А.И., Пономарев Б.В. Вибрационнопневматическое транспортирование сыпучих материалов. - Киев: Наук. думка,  $1989. - 245$  c.

5. Потураев В.Н., Волошин А.И., Пономарев Б.В., Кордюк О.Л. Математическое моделирование двухфазных потоков при пневмотранспорте сыпучих материалов // Докл. АН УССР. Сер. А - 1988. - № 7. - С. 48 - 51.

6. Смолдырев А.Е. Трубопроводный транспорт. - М.: Недра, 1980. - 293 c.

7. Шрайбер А.А., Гавин Л.Б., Наумов В.А., Яценко В.П. Турбулентные течения газовзвеси. - Киев: Наук. думка, 1987. - 240 с.

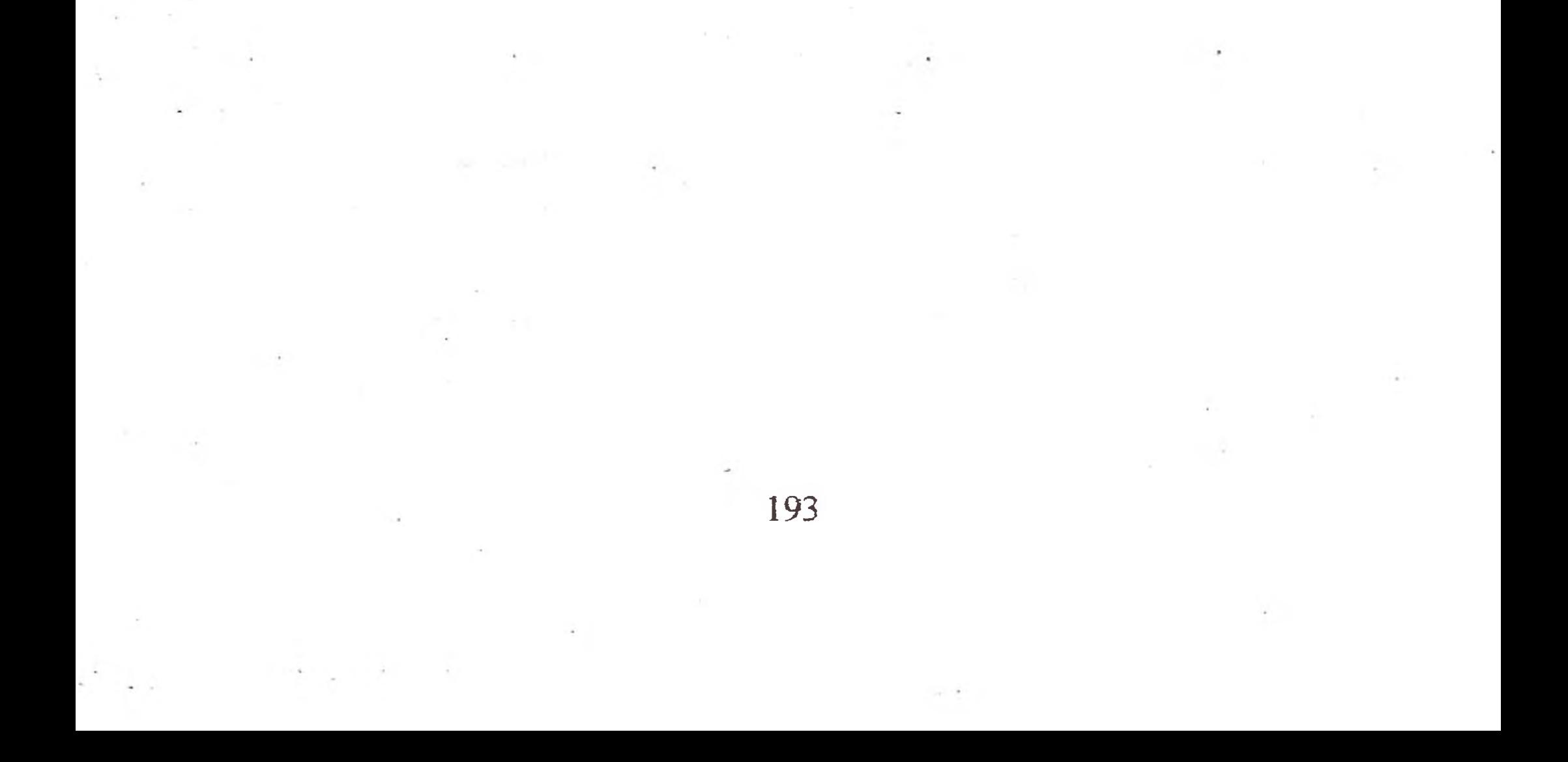